## React - Optimalizace výkonu

React interně používá několik technik pro minimalizování počtu drahých DOM operací potřebné pro aktualizaci UI. Pro spoustu aplikací vede použití Reactu k rychlému UI, bez provedení příliš velké práce k optimalizaci výkonu. Nicměně je tu několik cest, jak můžeme naši React aplikaci zrychlit.

## Použití produkčního **BUILDU**

V development módu nám React přidává spoustu užitečných varování. Ty ale dělají React větším a pomalejším, takže pro produkci je určitě lepší použít produkční verzy.

Pokud si nejsme jistí, jestli je náš build proces nastaven správně, tak si můžeme nainstalovat React Developer Tools pro Chrome. Pokud navštívíme webovou stránku s Reactem v produkčním módu, tak bude mít ikona rozšíření tmavé pozadí, pokud v development módu, tak bude mít červené pozadí.

## VIRTUALIZOVÁNÍ<br>DLOUHÝCH SEZNAMŮ

Pokud naše aplikace renderuje dlouhé seznamy dat (stovky nebo tisíce řádků), tak je doporučeno použít techniku známou jako "windowing". Tato technika renderuje jen malou podmnožinu našich řádků a může dramaticky snížit čas, který se zabere renderováním komponenty a také počtu vytvořených nodes.

Knihovny react-window a reactvirtualized jsou popularní windowing knihovny. Poskytují několik znovupoužitelných komponent pro zobrazení listů, gridů a tabulkových dat.

## Použití metody shouldComponentUpdate

Metodu shouldComponentUpdate můžeme u class komponenty implementovat ke kontrolování, jestli se má komponenta aktualizovat nebo ne.

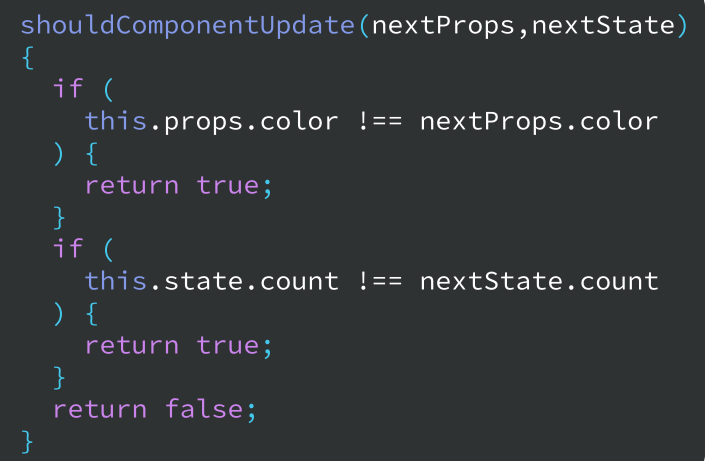

Ve většině případů ale můžeme dědit od React.PureComponent. Je to stejné jako bychom měli metodu shouldComponentUpdate s porovnáváním minulého a aktuálního statu a props.